## Exercise 4 Model-free Prediction

## 1 Temporal Difference Learning

TD-Learning is a technique that allows us to solve MDPs without access to the state transitions  $P$  and reward function  $R$ . Your task is to implement the TD(0) learning algorithm to evaluate the value function for the environment from the last exercise. As a short reminder, here is what it looks like:

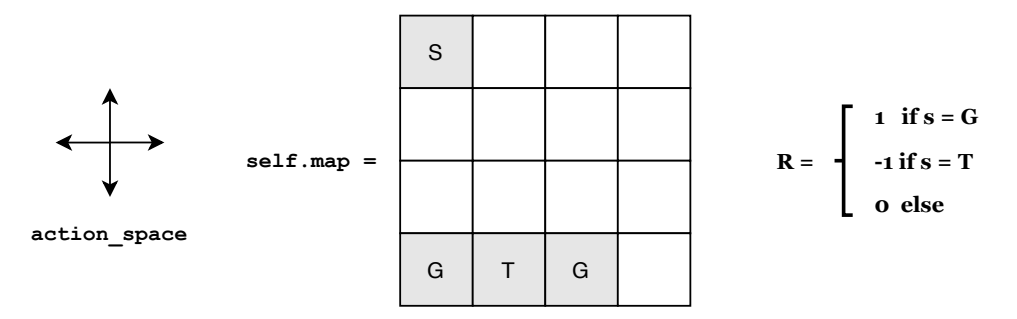

An implementation of the environment is provided in gridworld.py. The file util.py contains a helper function for plotting the associated value function.

The skeleton code for this exercise is contained in td agent.py. The dependencies are listed in the requirements file, and can be installed via pip install -r requirements.txt. We recommend using python 3.12, but older versions should also work.

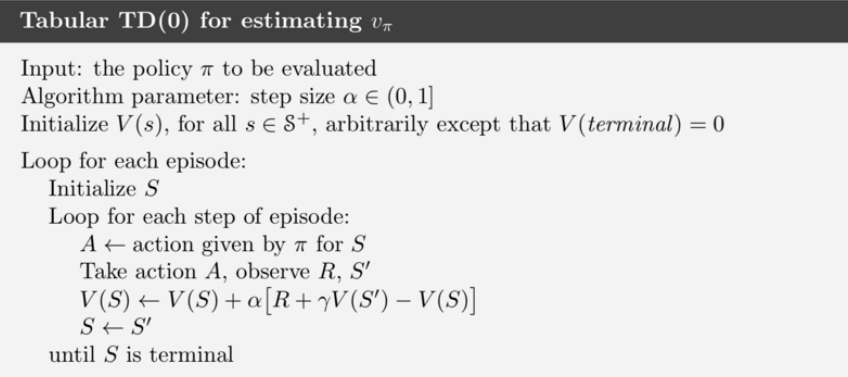

## Programming Tasks

- 1. learn(n\_timesteps). This method should implement n\_timesteps of environment interaction via selecting a random action and deploying it in the environment. Implement TD(0)-Learning and update the array self.V holding the current approximation at every time step.
- 2. action(state). Currently, this method randomly selects an action. Implement action selection based on self.policy. Note that by default this policy is also defined to be random, so the results should be the same.
- 3. self.policy. Experiment with different (not fully random) policies. Run the script and examine how the TD estimate of V changes visually.